# **Computerprogramme für den Physikunterricht**

Hermann Härtel

Institut für die Pädagogik der Naturwissenschaften (IPN), Kiel

Zur besseren Einschätzung der am IPN entwickelten Programme für den Physikunterricht sowie ihrer didaktischen Funktion wird zunächst eine allgemeine Einteilung der zur Zeit existierenden Programme vorgestellt sowie eine kurze didaktische Begründung für den Einsatz von Programmen im Physikunterricht entwickelt. Danach werden einige ausgewählte Programmbeispiele erläutert.

# **1. Zur Einordnung von Computerprogrammen**

Die meisten derzeit in der Bundesrepublik Deutschland angebotenen Lernprogramme sind als Hilfe bzw. als Unterstützung für den Lehrer im normalen Unterricht gedacht. Während in den USA und in England das Angebot an Programmen überwiegt, die im Sinne des ehemaligen computerunterstützten Unterrichts (CUU) programmiertes Lernen vor dem Bildschirm über längere Zeit hin anstreben, finden sich bei uns nur wenige dieser Programme. Es ist allerdings nicht ausgeschlossen, daß sich diese Situation in Zukunft ändern wird. Ungünstig wäre eine Entwicklung, die sich in Obersetzungen dieser auch in den USA stark kritisierten Programme erschöpft. Vielversprechender sind Entwicklungen, die auf der Hardware- und Softwareseite Programme ankündigen, die unter der Bezeichnung ICUU (Intelligenter Computerunterstützter Unterricht) laufen. Hier sollen in Verbindung mit Datenbanken, Expertensystemen, unter Einbezug von Fehleranalysen (der vom Lernenden eingegebenen Antworten) u.ä. Lehrsysteme entwickelt werden, die sich grundsätzlich von den ehemaligen computerunterstützten Unterrichtsprogrammen unterscheiden und mit einem gewissen Recht die Bezeichnung "intelligent" tragen dürfen.

Bei den derzeit verfügbaren Unterrichtsprogrammen, die überwiegend nicht zu den beiden oben genannten Kategorien des CUU oder ICUU gehören, ist eine weitere Differenzierung hinsichtlich ihrer Funktion als Organisationshilfe oder als Lernhilfe vorzunehmen. Sicherlich fallen diese beiden Funktionen im Unterrichtsgeschehen zusammen. Jedoch unterscheidet sich ein Programm zur Erfassung und Verarbeitung von Meßdaten wesentlich von einer Simulation, mit deren Hilfe die Deutung eines speziellen physikalischen Phänomens veranschaulicht werden soll. Programme als Organisationshilfe sind also überwiegend solche, die im Zusammenhang mit bestimmten experimentellen Aufbauten dazu dienen, Meßdaten in eleganter und effizienter Weise aufzunehmen, zu verarbeiten und graphisch darzustellen. Schließlich sind an dieser Stelle solche Programme zu nennen, die das Abtesten von Schülerleistungen sowie die Verwaltung von Schülernoten übernehmen.

Die hiervorn abzusetzenden Simulationsprogramme, die überwiegend als Lernhilfe dienen sollen, können zwei unterschiedlichen Zielsetzungen zugeordnet werden. Der weitaus größere Teil der Simulationsprogramme für den Physikunterricht dient der Veranschaulichung der mathematisch formulierten Ergebnisse der Physik. Ein besonders eindrucksvolles Beispiel hierfür ist die Demonstration der Fourieranalyse (möglichst mit akustischer Ein- und Ausgabe) sowie zahlreiche andere Programme, die sich mit Vorgängen aus dem Gebiet "Schwingungen und Wellen" befassen. Viele Programme aus dem Gebiet der Statistik und Punktmechanik haben ebenfalls diese mathematisch orientierte Zielsetzung. Hiervon sind solche Simulationsprogramme zu unterscheiden, die sich primär um die Simulation und damit um die Veranschaulichung von Deutungen physikalischer Phänomene bzw. bestimmter grundlegender Konzepte, Strukturen u.ä. bemühen.

Die am IPN entwickelten Programme für den Physikunterricht sind überwiegend der zuletzt ge-

nannten Kategorie der Simulationsprogramme zur Veranschaulichung von Deutungen physikalischer Phänomene etc.zuzurechnen. Die Entscheidung, diese Art von Programmen zu entwickeln, ist gegründet auf der Überzeugung, daß eines der wichtigsten und noch weitgehend ungelösten Probleme der Fachdidaktik zeitlich vor der Behandlung der mathematischen Formel liegt, nämlich bei der ersten Ablösung der unmittelbaren Anschauung und der damit verbundenen Alltagstheorien beim Schüler hin zu einer physikalischen Sichtweise und Interpretation.

# **2. Didaktische Begründungen für Simulationsprogramme**

## **2.1 Die Bedeutung der Anschauung**

Wie die in letzter Zeit immer zahlreicher werdenden Untersuchungen über Alltagsvorstellungen zeigen, scheitert der Physikunterricht in vielen Fällen daran, daß die Alltagsvorstellungen der Schüler zum einen nicht bekannt sind, darüber hinaus in ihrer Resistenz nicht ernst genommen werden. Vielmehr wird häufig von seiten des Lehrers aus versucht, mit einem einzigen, gezielt geplanten Experiment überzeugend die Richtigkeit der physikalischen Interpretation und damit die Falschheit der Alltagsvorstellungen zu beweisen.

Aufgrund der Erfahrung, daß dies nicht genügt, sondern daß Schüler bei dem schwierigen und langwierigen Umlernprozeß vielseitige Hilfe brauchen, ist die Fachdidaktik aufgefordert, für die Überwindung dieser Lernschwierigkeit neue Wege zu erforschen und neue Mittel zu entwickeln. Für diese Zwecke sollte das didaktische Potential des Computers als neues Medium untersucht und erprobt werden.

## **2.2 Die Computersimulation als "interaktiver Trickfilm"**

Die Computersimulation fordert auf den ersten Blick den Vergleich mit einem Trickfilm heraus, ist diesem aber in vielerlei Hinsicht überlegen. Sie läßt sich zum einen mit bedeutend einfacheren Mitteln herstellen und vorführen. Sie läßt innerhalb eines bestimmten vorgegebenen Rahmens Eingriffe durch den Lernenden zu und erlaubt die für verschiedene Schüler unterschiedliche und häufig unterschätzte Notwendigkeit, bestimmte Sequenzen nach Bedarf häufig zu wiederholen.

## **2.3 Computersimulation als "Mikrowelt"**

Ein weiterer Vorteil der Computersimulation besteht in dem erstmals von Seymour Papert demonstrierten Einsatz als sog. Mikrowelt, in der nur ein einziges Gesetz, eine einzige wichtige Tatsache oder ein bestimmter Zusammenhang ohne die sonst störende und zudeckende Umgebung und ohne Nebeneffekte sichtbar wird. Seymour Papert hat diese Idee mit seiner LOGO-Schildkröte eindrucksvoll demonstriert. Wird bei solchen Simulationen zusätzlich von der Möglichkeit Gebrauch gemacht, Alternativen zum Naturprozeß darzustellen, die zwar denkbar, aber nicht realisierbar sind, so wird dabei die Eindeutigkeit und die allgemeine Geltung des zu lernenden Inhalts als Naturgesetz um so deutlicher.

#### **2.4 als Brücke zur Mathematik**

Da der Computersimulation häufig die gleiche physikalisch-mathematische Gesetzmäßigkeit zugrundegelegt wird, die in der Simulation auf dem Bildschirm selbst gezeigt wird bzw. gelernt werden soll, läßt sich häufig diese Gesetzmäßigkeit parallel zur Simulation auf dem Bildschirm sichtbar machen, oder sie kann durch das Studium des entsprechenden Programmkerns nachvollzogen werden. Damit sollte der Abstand zwischen dem physikalischen Phänomen und der mathematischen Formulierung auch für Schüler kleiner wirken und - so ist zu hoffen - für sie leichter zu überbrücken sein.

#### **2.5 Computersimulation als Unterstützung einer Individualisierung des Unterrichts**

Die leichte Verfügbarkeit und Kopierbarkeit von Programmen erlaubt es, gezielt einzelnen Schülern mit speziellen Lernschwierigkeiten oder mit einem besonderen Übungsbedarf mit Hilfe geeigneter Programme zu fördern. Gerade in Bereichen, wo individuelles Üben und Abfragen erforderlich scheint, sind die Möglichkeiten des Computers kaum erschlossen. Das existierende Angebot an Programmen erweitert in der regel lediglich das Arbeitsbuchprinzip, indem es den Computer als elektronische Loseblattsammlung nutzt. Für einzelne Schüler können auch solche Programme hilfreich sein, zur Verbesserung des Unterrichts und der Lernleistung tragen sie insgesamt aber nach bisherigen Untersuchungen nicht bei. Pädagogische Differenzierung könnte vielleicht mit sich jetzt ankündigenden Programmen erreicht werden, die auf die individuellen Lernschwierigkeiten einzelner Schüler zu reagieren imstande sein sollen.

Im folgenden wird am Beispiel dreier Computersimulationen das Prinzip konkretisiert, durch Herstellung manipulierbarer "Mikrowelten" Alltagstheorien und -konzepte mit simulierten Realitätsausschnitten zu konfrontieren, um aus der Konfrontation zu einem erfahrungsmäßig vermittelten wissenschaftlichen Denken in Hypothesen, Gegenhypothesen und Hypothesenprüfung fortzuschreiten. Das "Scheitern" von Alltagstheorien in der Simulation wird so zum didaktischen Mittel der Öffnung von Perspektiven.

# **3. Darstellung von Programmbeispielen**

#### **3.1 Der elektrische Stromkreis**

Die mit dem elektrischen Stromkreis zusammenhängenden Begriffe und Gesetze wie Stromstärke, Spannung, Ohmsches Gesetz und Kirchhoffsche Regeln stellen einen wichtigen Bereich in praktisch jedem Lehrplan der Sekundarstufe I dar. Sie gelten gleichzeitig als ausgesprochen schwierig. Zahlreiche, recht unterschiedliche Untersuchungen über Lernerfolge ergeben ein sehr einheitliches und zwar negatives Ergebnis.

Einer der Gründe, die für diesen geringen Lernerfolg angeführt werden können, bezieht sich auf bestimmte Denkmuster, die Schüler aufgrund ihrer Alltagserfahrung bezüglich sonstiger Transportphänomene auf Sachverhalte im elektrischen Stromkreis anwenden und die zu grundsätzlichen Widersprüchen und damit zu großen Lernschwierigkeiten führen. Solche Denkmuster, Vorstellungen oder Schemata beziehen sich beispielsweise auf das Verbrauchskonzept (der elektrische Strom wird verbraucht) und auf die Vorstellung von einer lokalen Wechselwirkung und damit verbunden eine Vorstellung von einem zeitlich wie örtlich sequentiell ablaufenden Prozeß (lokales bzw. sequentielles Denken). Das Verbrauchskonzept führt u.a. dazu, daß Schüler stets die Stromstärke vor dem Widerstand messen wollen. Das lokale/sequentielle Denken verhindert u.a. eine Erklärung der Tatsache, daß der elektrische Strom sich bei einer Verzweigung in einer Art und Weise aufteilt, die durch weit entfernt liegende Widerstände festgelegt ist. Wie weit dieses lokale/sequentielle Denken auch bei Lehrern bzw. Lehrbuchautoren anzutreffen ist, wird aus der Tatsache deutlich, daß z.B. in einem modernen deutschen Lehrbuch

der Sekundarstufe I der Stromkreis mit beladenen Autos auf einer Autobahn verglichen wird.

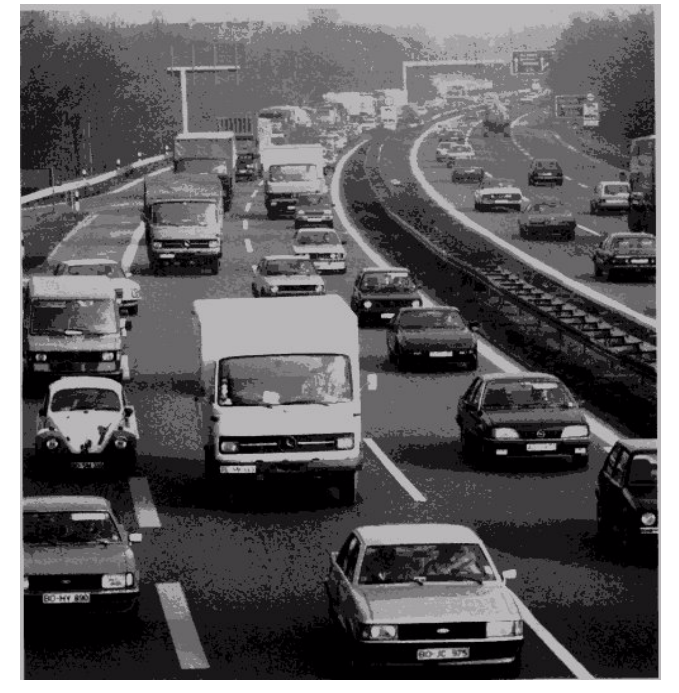

Abb. 1: Zum Stromstärkebegriff:

In einem amerikanischen Curriculum für Lehrerstudenten findet sich ein Stromkreismodell, in dem die Elektronen mit "lebendigen" Teilchen ohne (sichtbare) Interaktion dargestellt werden.

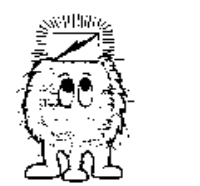

Elektronen mit und ohne Energie

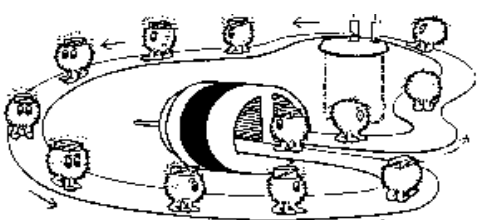

Elektronen tragen Energie von der Batterie zum Motor und laufen ohne Energie zurück

Abb. 2: Ein irreführendes Modell des elektrischen Stromkreises.

In beiden Modellen ist der Antriebsmechanismus in die "Teilchen" hineinverlegt worden. Damit ist die Funktion der Energiequelle auf das Beladen einzelner direkt in der Energiequelle vorhandener Teilchen reduziert worden. Das Erkennen der ständig vorhandenen Wechselwirkung zwischen allen Elementen des Stromkreises (aufgrund des elektrischen Feldes) wird somit nicht nur ausgeblendet, sondern sogar unterdrückt bzw. blockiert.

Um diese Schwierigkeit zu umgehen, wurde im Rahmen des IPN-Curriculum Physik eine Unterrichtseinheit zum Thema "Der elektrische Stromkreis als System" entwickelt, in dem von Anfang an die allgemeine Frage nach den verschiedenen Möglichkeiten des Transportes von Energie gestellt wird. Dabei werden sehr unterschiedliche Beispiele behandelt wie etwa: eine

Fahrradkette, ein Förderband, eine Warmwasserheizung, ein Blutkreislauf.

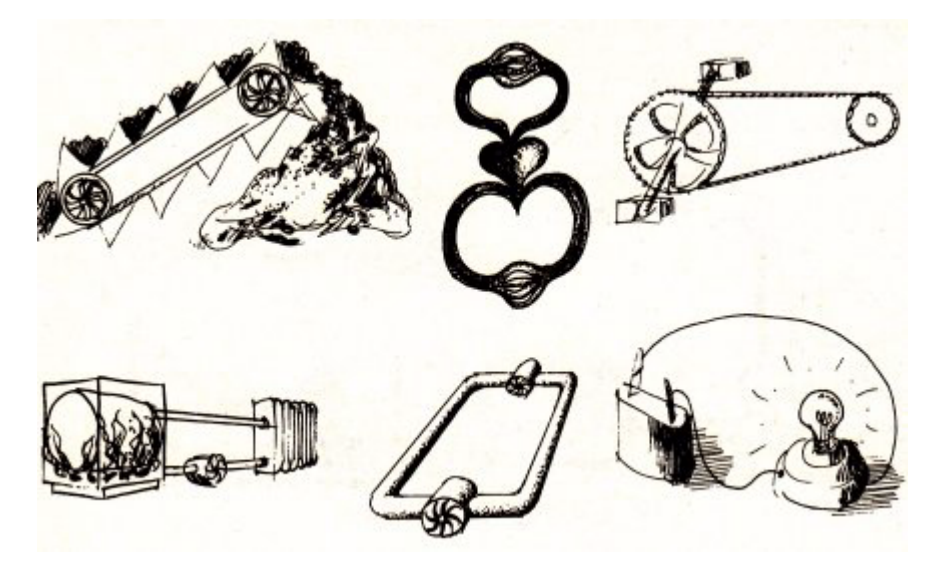

Abb. 3: Verschiedene Energietransportsysteme

Ziel des einführenden Unterrichts ist es, die Schüler mit der Tatsache zu konfrontieren, daß bei einem Energietransport nicht notwendigerweise Energie und Materie miteinander verknüpft sind und daß bei einem solchen Transport nicht notwendigerweise energiereiche Materie (wie Kohle, 01, Gas) verbraucht wird.

Das oben dargestellte Modell des elektrischen Stromkreises wird in der angesprochenen Unterrichtseinheit des IPN mit einem anderen Modell auf gleicher Ebene konfrontiert, indem der Antrieb deutlich in die Batterie verlegt und indem der Zusammenhang zwischen den Teilchen als genau so wichtig wie die Teilchen selbst dargestellt wird.

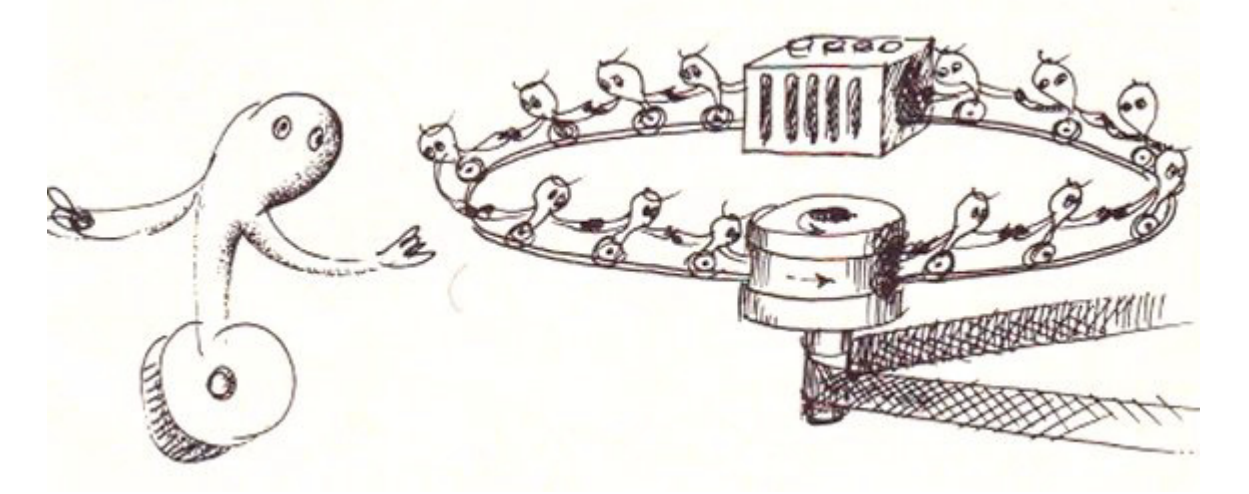

Abb. 4: Modell des elektrischen Stromkreises

Dieses Modell wird im Laufe des Unterrichts weiterentwickelt und symbolisch wie folgt ge-

kennzeichnet:

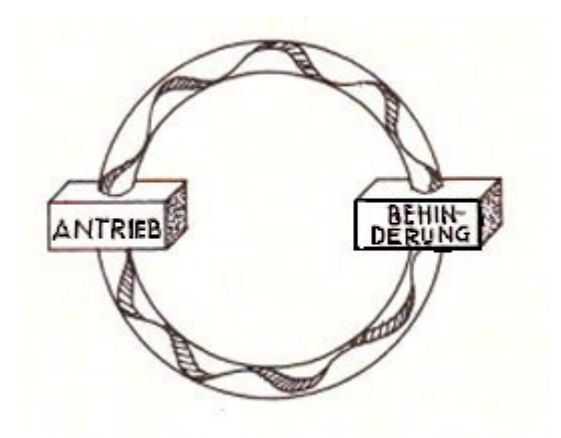

Abb. 5: Struktur des elektrischen Stromkreises

Eine wichtige Aufgäbe des Lehrers besteht nun darin, die immer wieder auftauchenden Alltagsvorstellungen der Schüler mit diesem Symbol bzw. dem dahinterstehenden Modell zu konfrontieren und zum Nachdenken über die eigenen Vorstellungen anzuregen.

Der hier geforderte Umlernprozeß von tiefverwurzelten Alltagsvorstellungen ausgehend hin zu physikalischen Erklärungsmustern ist schwierig und vor allem zeitaufwendig. Er wird nur selten von einem Schüler in einem einzigen Lernakt vollzogen.

Ein solcher Umlernprozeß kann nun durch ein Computerprogramm unterstützt werden. Dieses Programm zeigt analog zu der obigen Struktur einen einfachen elektrischen Stromkreis mit Antrieb und Behinderung, wobei die Bewegung der Punkte durch Tastendruck verändert werden kann.

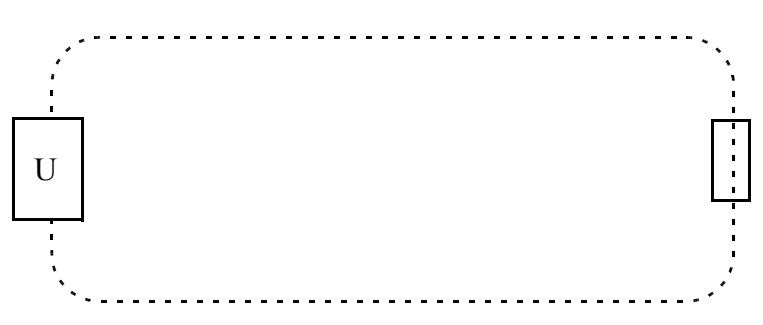

Abb. 6: Stromkreisdarstellung auf dem Bildschirm.

Zusätzlich zu dieser Möglichkeit, die Punkte mit verschiedener Geschwindigkeit zu bewegen, ist es möglich, insgesamt 6 Widerstände von gleicher Größe per Tastendruck hinzuzufügen bzw. wieder zu entfernen (5 Widerstände in Reihe, der 6. Widerstand parallel).

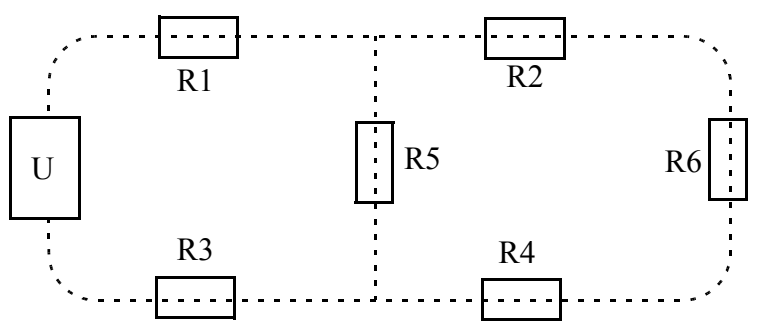

Abb. 7: Darstellung eines gemischten Schalters auf dem Bildschirm.

Die Geschwindigkeit der Punkte ist derart programmiert, daß stets die Kirchhoffschen Gesetze

erfüllt sind. An dieser auf dem Bildschirm dargestellten "Mikrowelt" lassen sich die folgenden Punkte verdeutlichen:

- Die Stromstärke ist vor und hinter einem Widerstand gleich groß.
- Wird ein Widerstand eingefügt, so verlangsamen nicht nur die Punkte vor diesem Widerstand ihre Geschwindigkeit, sondern auch diejenigen dahinter sowie alle anderen.
- Beim Einschalten der Spannung setzen sich alle Punkte im Stromkreis gleichzeitig in Bewegung.
- Je größer die Spannung, desto größer die Stromstärke.
- Die Zahl der in einem Verzweigungspunkt hineinströmenden Punkte ist gleich der Zahl der Punkte, die in der gleichen Zeit aus einem Verzweigungspunkt herausströmen.
- Die Stromstärke in zwei Parallelkreisen verhalten sich umgekehrt wie die Widerstände in diesen Parallelzweigen.

#### **3.2 Simulation eines Strömungswiderstandes**

An einem weiteren Beispiel. und zwar der Simulation einer Strömung durch einen Widerstand soll das didaktische Potential dieser Computersimulationen als neues Medium aufgezeigt werden.

Das grundlegende und zentrale Konzept, das in diesem und im folgenden Beispiel angesprochen wird, ist dasjenige von der Erhaltung der Materie (oder der Ladung) bzw.

- auf die Strömung angewandt - die Kontinuitätsbedingung. Piaget hat gezeigt, wie sich das Konzept von der Erhaltung der Materie bei kleinen Kindern allmählich entwickelt und dann von einem bestimmten Alter an fest verankert ist. Dieses Ergebnis gilt jedoch nur für den Fall, daß die betrachtete Substanz ruht. Wird jedoch eine Flüssigkeitsströmung betrachtet, so wird dieses gesicherte Wissen von der Erhaltung der Materie von vielen Schülern nicht ohne weiteres angewandt. Man erkennt die hier vorliegende Schwierigkeit an der Reaktion von Schülern auf die Frage:

Durch welchen der beiden Rohrquerschnitte A und B fließt mehr Wasser hindurch?

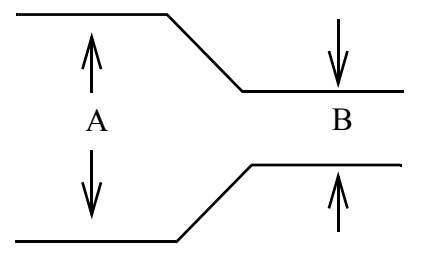

Abb. 8: Strömungsverengung

Die Tatsache, daß viele Schüler den größeren Querschnitt mit der größeren Durchflußmenge gleichsetzen, zeigt, daß sie ihr übliches lokales Denken auch auf diesen Fall übertragen und nicht den Zusammenhang zwischen den beiden Rohrquerschnitten einbeziehen bzw. den Satz von der Haltung der Materie anwenden.

Zur Veranschaulichung des zugrundeliegenden Phänomens und zur besseren Konzentrierung auf diese Schwierigkeit ist ein Programm entwickelt worden, in dem zunächst eine Strömung (dargestellt durch vibrierende Punkte) in einem geschlossenen Kreislauf vorgestellt wird. Anschließend kann an einem vergrößerten Ausschnitt stufenweise ein Strömungswiderstand eingefügt werden.

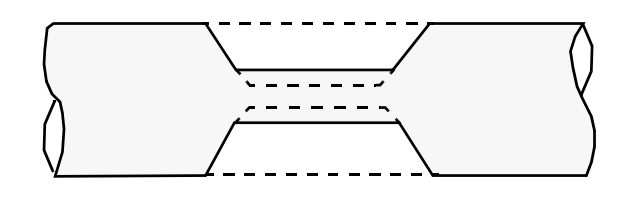

Abb. 9: Veränderlicher Strömungswiderstand

Dabei bleibt die Driftgeschwindigkeit innerhalb des verengten Bereiches konstant, während sie sich in den beiden äußeren Rohrteilen entsprechend verringert. Die Erhöhung dieser Geschwindigkeit auf den alten Wert durch Erhöhung der Antriebskraft (über die Tastatur möglich) führt dann zu einer Erhöhung der Driftgeschwindigkeit innerhalb der Engstelle.

#### **3.3 Simulationseiner Strömungsverzweigung**

Die gleiche in dem obigen Problem angesprochene Lernschwierigkeit zeigt sich ebenfalls bei einer Strömungsverzweigung. Auch hier sind die Schüler im allgemeinen nicht in der Lage, deutlich zwischen Strömungsgeschwindigkeit und Durchflußmenge zu unterscheiden. Außerdem ist ihnen in der Regel unklar, warum nach einer Verzweigung eine größere Strömungsgeschwindigkeit auftreten kann.

Eine weitere Lernschwierigkeit, die mit dem Verzweigungspunkt einer Strömung zusammenhängt, läßt sich an der folgenden häufig aufzuspürenden Schülerfrage aufzeigen: Woher wissen die Elektronen an einer Abzweigung, daß sie sich entsprechend der Größe der weit entfernt liegenden Widerstände aufteilen müssen?

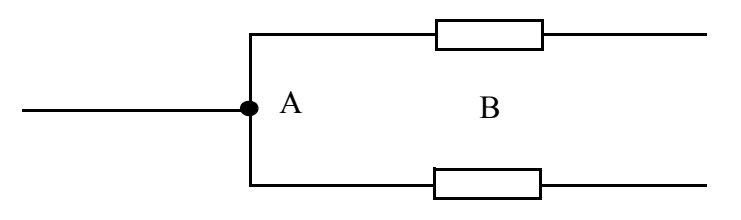

Abb. 10: Stromverzweigung

Bei dieser Fragestellung wird deutlich, daß der Schüler den Ort der Abzweigung A als völlig getrennt von den entfernt angebrachten Widerständen B betrachtet und vergeblich nach einem Zusammenhang sucht. Diese Suche stellt schon einen großen Fortschritt dar, und es ist zu hoffen, daß ein Lehrer auf die obige Frage eine weiterführende Antwort geben kann. Sicherlich reicht es nicht aus, nur auf den Satz von der Erhaltung der Ladung, auf die entsprechende Messung und damit auf das 1. Kirchhoffsche Gesetz zu verweisen.

Das zu diesem Problem entwickelte Programm soll einen Lehrer unterstützen, der es für lohnend hält, die Verhältnisse an einem Verzweigungspunkt näher zu untersuchen. Bei der Behandlung dieses Vorganges kann man den Schülern vorführen, wie falsch angewandtes lokales Denken zu Widersprüchen und Blockierungen führen kann. Gleichzeitig kann aufgezeigt werden, welche Bedeutung es haben kann, nach Systemzusammenhängen zu suchen. In dem Programm zur Strömungsverzweigung wird die Strömung wiederum durch vibrierende Punkte mit gemeinsamer Driftgeschwindigkeit dargestellt. Es lassen sich die Punktdichte, die Geschwindigkeit im zuführenden senkrechten Rohr sowie die Rohrquerschnitte der wegführenden Rohre verändern.

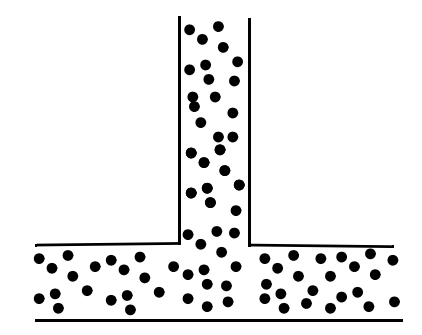

Abb.11:Darstellung einer Stromverzwei-gung auf dem Bildschirm

In der Simulation wird die Driftgeschwindigkeit in dem senkrechten zuführenden Rohr stets konstant gehalten, so daß bei einer Verengung der Querschnitte der waagrechten Rohre die Erhöhung der Driftgeschwindigkeit sichtbar wird.

Zusätzlich ist es möglich, durch vorher fest eingestellte Geschwindigkeiten in den waagrechten Rohren den Satz von der Erhaltung der Materie (hier dargestellt durch die Punkte) aufzuheben und zusätzliche Punkte zu erzeugen bzw. existierende Punkte zu vernichten. Diese Vorgänge werden jeweils deutlich durch Blitze angezeigt. Gerade diese Tricksimulation sollte es Schülern ohne viele Worte und sonstige Ableitungen möglich machen, die Bedeutung des Gesetzes von der Erhaltung der Materie bei einer Flüssigkeits- oder Gasströmung einzusehen.

Ein weiterer Programmteil simuliert ein Gas, das in den beiden waagrechten Rohren stark kompressibel ist. Die Kompressibilität ist so eingestellt, daß die Strömungsgeschwindigkeit unabhängig vom Rohrquerschnitt wird.

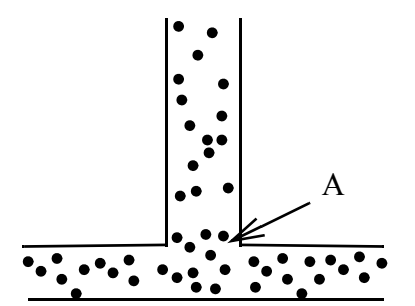

Abb.12: Strömungsverzweigung mit willkürlicher "Kompressibilität"

Mit Hilfe dieses Programmteils kann zunächst überprüft werden, ob die Schüler erkennen, daß sich ein Gas niemals in dieser Art verhalten wird. Zu vermuten ist, daß viele Schüler nicht erkennen, daß der untere komprimierte Teil - wäre er überhaupt entstanden - über die Grenzfläche A auf den oberen unkomprimierten Teil zurückwirken würde. Wegen dieser Rückwirkung stellt sich im gesamten Rohr praktisch überall die gleiche Dichte und damit der gleiche Druck ein. Somit wird ein Zusammenhang zwischen allen Rohrquerschnitten hergestellt, der bei lokalem bzw. sequentiellem Denken in der Regel übersehen wird.

## **4. Ausblick**

Simulations-Programme die zu unterschiedlichen physikalischen Themen wie der Mechanik, der Wärmelehre und der Optik entwickelt wurden, sind dazu gedacht, unmittelbar im Unterricht bzw. zunächst in der Lehrerfortbildung eingesetzt zu werden. Letzteres ist besonders wichtig, da dem Lehrer beim Einsatz dieser Programme eine besondere Vermittlerrolle zukommt. Diese Programme und der darin vertretene didaktische Ansatz würden beispielsweise kontraproduktiv, wenn ihre leichte Verfügbarkeit dazu verleitete, den Unterricht zu ökonomisieren, um mehr Inhalte in noch kürzerer Zeit zu "vermitteln".

Langfristig ist es denkbar, diese Programme als Module in komplexe, auf den Ergebnissen der Forschung zur künstlichen Intelligenz basierenden Programmeinheiten einzubauen. Die Realisierung dieser Möglichkeit ist jedoch derzeit nicht in Sicht, da es an der entsprechenden Ausstattung auf der Hardware-Seite sowie an den entsprechenden Qualifikationen und Kooperationen zur Herstellung solcher Programme mangelt.

LITERATUR

Duit, R., Jung, W., & Pfundt, H. (1981). Alltagsvorstellungen und naturwissenschaftlicher Unterricht. Köln: Aulis Verlag Deubner & Co. KG.

Duit, R., Jung, W., & von Rhöneck, C. (1984). Understanding electricity, proceedings of an international workshop. Pädagogische Hochschule Ludwigsburg.

Härtel, H. (1981). IPN Curriculum Physik: Der elektrische Stromkreis als System (Stromstärke - Spannung - Widerstand). Stuttgart: Ernst Klett Verlag.